2014-04-10

```
\label{thm:main} $$\dokyumentclass{article} $$\begin{document}
This is a sample.
You may add the new line
at any place.
Put the empty line to separate
two phrases.
\end{document}
```
This is a sample. You may add the new line at any place.

Put the empty line to separate two phrases.

```
bash-2.05b$ platex ex0413
 This is pTeX, Version p2.1.11, based on TeX, Version 3.14159 (EUC) (Web2C \frac{1}{4}.3.1)
 (ex0413.tex
 pLaTeX2e <2000/11/03>+0 (based on LaTeX2e <1999/12/01> patch level 1)
 ! Undefined control sequence.
 l.1 \dokyumentclass
                 \{article\} %\documentclass{article}
 ? \Box
```
 $\qquad \qquad \qquad$ 

 $\overline{\phantom{a}}$   $\overline{\phantom{a}}$   $\overline{\$ 

 $\frac{\mathbf{x} \times \mathbf{x}}{\mathbf{x} \times \mathbf{x}}$ 

 $1$ 

No pages of output. Transcript written on ex0413.log. bash-2.05b\$ ✒ ✑

意味はあんまり深く考えこまないで!

unix (unix shell) .

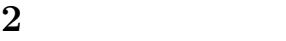

?

```
\documentclass{jarticle}
 \begin{document}
  \mathcal{L}Wikipedia \cite{wiki-fibonacci}      , Fibonacci
  (as a contract of \overline{C}).
 p_{\rm 1} \z_n$ ,, \, \text{\$n+1$\$}\frac{y - n + z - n^2}{2}.
 $\cdots$<br>$n$
                     x_n\$\$ \ x_{-}^{n+2} = x_{-}^{n+1} + x_{-}^{n} \となる.
         x_0=x_1=1$
 \ x_n = \frac{1}{\sqrt{5}}\left(
    \left( \frac{1+\sqrt{5}}{2} \right)^{n+1}
   -
    \label{thm:main} $$\left( \frac{1-\sqrt{5}}{2} \right)^{n+1}$$\right)
 $$
  となる.
 \begin{thebibliography}{99}
 \big\{\text{wik} - \big\} Fibonacci number, Wikipedia (\big).
 {\tt http://en.wikipedia.org/wiki/Fibonacci_number}
 \end{thebibliography}
 \end{document} \qquad \qquad
```
 $\overline{\phantom{a}}$   $\overline{\phantom{a}}$   $\overline{\$ 

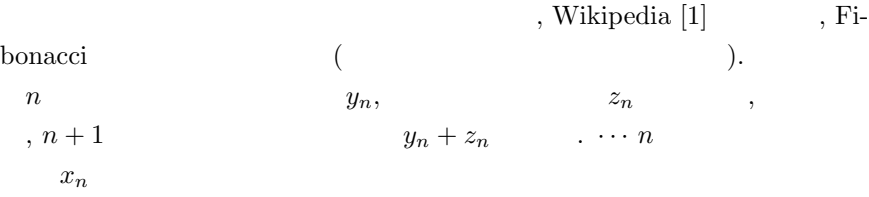

$$
x_{n+2} = x_{n+1} + x_n
$$

$$
x_0 = x_1 = 1 \qquad ,
$$

$$
x_n = \frac{1}{\sqrt{5}} \left( \left( \frac{1 + \sqrt{5}}{2} \right)^{n+1} - \left( \frac{1 - \sqrt{5}}{2} \right)^{n+1} \right)
$$

となる.

 $\mathbf{I}$ 

1. Mac, X , Knoppix/Math. login logoff. (Mac X11 ssh -Y orange2 orange2  $\qquad \qquad$  . Knoppix/Math ssh -Y loginName@orange2  $orange2$  (a) http://www.math.kobe-u.ac.jp/HOME/taka/2014/c1p/ref.html を見て利用方法を読む. 2. LAT<sub>E</sub>X  $\overline{\phantom{a}}$ acroread /home/web/HOME/taka/2014/c1p/latex2edoc.pdf http://www.math.kobe-u.ac.jp/~taka/2014/c1p/latex2edoc.pdf .  $\Box$  $3.$  (a), xdvi preview the set of the set of the set of the set of the set of the set of the set of the set of the set of the set of the set of the set of the set of the set of the set of the set of the set of the set of the set of the set  $\overline{\text{max}}$  are  $\overline{\text{max}}$   $\overline{\text{max}}$   $\overline{\text{max}}$   $\overline{\text{max}}$ emacs abc.tex & platex abc .<br>xdvi abc  $\Box$ 4. mathsci  $5.$  unix  $,$  web ✒ ✑ :  $\text{``} \text{[\AA] } \text{F} \text{X2e}$  "

✓ ✏

## $4$   $\cdot$

1. epiphany http://jimu.math.kobe-u.ac.jp, /home/taka/FAQ, http://www.math.kobe-u.ac.jp/HOME/taka/2014/c1p

## 2. 印刷

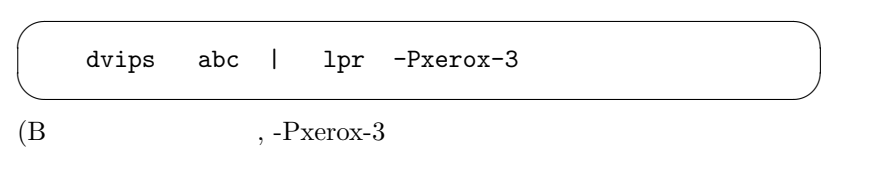

3. 印刷

dvips abc | lpr -Pxerox-3s ✒ ✑ (B 棟3階廊下に出力. 片面) 4. The xerox-3, xerox-3s, xerox-4, xerox-4s, xeroxn, p-318, p-318s  $5.$  T<sub>E</sub>X  $\overline{\phantom{a}}$ a2ps-j abc.tex | lpr -Pxerox-3  $\qquad \qquad$  $(B \t , -P \times 3$ 6. **1pq, https://web.com/information** lprm, unix 参考書を見よ. 7. http://www.math.kobe-u.ac.jp/Asir/asir-ja.html "Risa/Asir " 8. TEX  $\hfill$  , "TEX  $\hfill$  " Donald E.Knuth  $\hfill$  ,  $,$  ISBN-7561-0120-8  $\,$ 9. unix : B.W.Kerninghan, R.Pike, UNIX , ISBN-4871483517.

✓ ✏

10. PDF **orange** dvipdfm abc . orange dvipdfmx abc

11. Windows TEX. "TeX 3" google . Windows  $\begin{minipage}{0.9\linewidth} : sakura & \multicolumn{3}{c}{}.\text{ good} & sakuradown & \multicolumn{3}{c}{} \end{minipage}$ "easytex" google . google ,

12. Mac : "TeXShop" google  $\cdot$ 

[1] Fibonacci number, Wikipedia ( $\qquad$ ). http://en.wikipedia.org/wiki/Fibonacci number (2014)